## SAP ABAP table TBAS\_MDT\_OPT\_KEY { Price Quotation Keys of DCS based Listed Options }

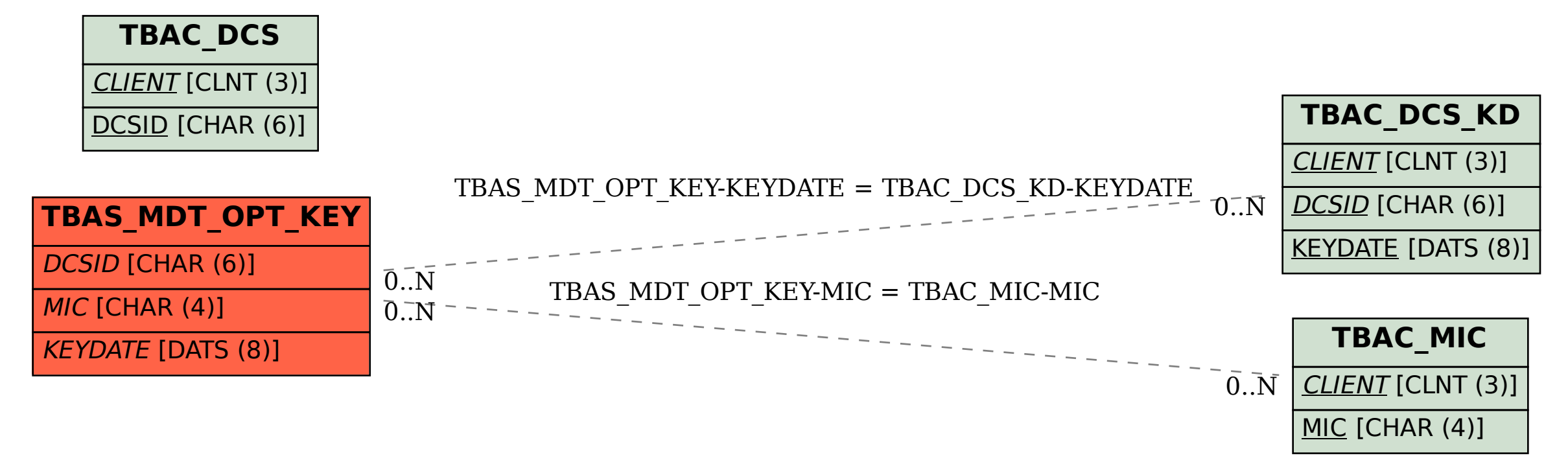